<span id="page-0-0"></span>TD #5: Distance Geometry 2 Large-scale Mathematical Programming

#### Leo Liberti, CNRS LIX Ecole Polytechnique <liberti@lix.polytechnique.fr>

INF580

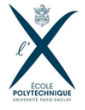

L. Liberti, CNRS LIX **TD** #5: Distance Geometry 2 **INF580** 1/7

 $A \equiv \begin{pmatrix} 1 & 0 & 0 \\ 0 & 1 & 0 \\ 0 & 0 & 0 \end{pmatrix} \in A \Rightarrow A \equiv \begin{pmatrix} 1 & 0 & 0 \\ 0 & 1 & 0 \\ 0 & 0 & 0 \end{pmatrix} \in A$  $\Omega$ 

# **Summary**

- $\triangleright$  Solving an AMPL formulation in python  $(\text{amply})$
- $\triangleright$  Solving an SDP formulation in python  $(cvxyy)$
- ▶ Functions readDat, writeR1z, factor, MDS, PCA, mde, 1de given as part of the code for this TD
- $\triangleright$  Task 1: test following algs with 2 given DGP instances
	- $\triangleright$  SDP+PCA+NLP
	- $\triangleright$  DDP+PCA+NLP
	- $\triangleright$  DualDDP+PCA+NLP
- $\triangleright$  Task 2: replace PCA with Barvinok's naive algorithm

L. Liberti, CNRS LIX [TD #5: Distance Geometry 2](#page-0-0) INF580 2 / 7

 $A \equiv \begin{pmatrix} 1 & 0 & 0 \\ 0 & 1 & 0 \\ 0 & 0 & 0 \end{pmatrix} \in A \Rightarrow A \equiv \begin{pmatrix} 1 & 0 & 0 \\ 0 & 1 & 0 \\ 0 & 0 & 0 \end{pmatrix} \in A$ 

 $200$ 

### Preparing the environment

- ▶ Download IPOPT, BonMin, Couenne (and more open-source solvers if you want) by following links in <https://ampl.com/products/solvers/open-source/> choose the appropriate architecture (Mac/Lin/Win, choose 64bit unless you have a really old machine)
- $\triangleright$  Once downloaded, the ipopt, bonmin, couenne executables must be moved to your AMPL directory
- Install Python packages cvxpy, scs, cvxopt, amplpy using  $pip$ install or conda if you use the Anaconda python distribution

L. Liberti, CNRS LIX [TD #5: Distance Geometry 2](#page-0-0) INF580 3 / 7

 $200$ 

 $A \equiv \begin{pmatrix} 1 & 0 & 0 \\ 0 & 1 & 0 \\ 0 & 0 & 0 \end{pmatrix} \in A \Rightarrow A \equiv \begin{pmatrix} 1 & 0 & 0 \\ 0 & 1 & 0 \\ 0 & 0 & 0 \end{pmatrix} \in A$ 

## amplpy: Running AMPL from Python

#### $\triangleright$  Consider the following test.mod

```
# test.mod
param n integer, > 1;
param m integer, > 1;
set N := 1 \ldots n;
set M := 1..m;
param c{N};
param A{M,N};
param b{M};
var x\{N\} >= 0;
minimize objfun: sum{j in N} c[j]*x[j];subject to lincon{i in M}: sum{j in N} A[i,j]*x[j] = b[i];
```
- $\triangleright$  You'll find a corresponding . dat on the course website
- $\triangleright$  Read model, data, solver, run AMPL, retrieve solution in python

L. Liberti, CNRS LIX [TD #5: Distance Geometry 2](#page-0-0) INF580 4 / 7

**KOD KARD KED KED ORA** 

## amplpy: Running AMPL from Python

```
from amplpy import AMPL
import numpy as np
lp = AMPL()lp.read("test.mod")
lp.readData("test.dat")
lp.setOption("solver", "cplex")
lp.solve()
ndata = lp.getData("n")
n = int(ndata.getRowByIndex(0) [0])solveres = lp.getData("solve_result")
solve_result = solveres.getRowByIndex(0)[0]
objfun = lp.getObjective("objfun")
objfunval = objfun.value()xvar = lp.getVariable("x")
x = np{\cdot}zeros(n)for j in range(n):
    x[i] = xvar[i+1].value()K ロ ▶ K 個 ▶ K 로 ▶ K 로 ▶ - 로 - K 9 Q @
```
### cvxpy: Solving SDPs in Python

```
import sys
import cvxpy as cp
import math
import time
import numpy as np
n = 5X = cp.Variable((n,n), PSD=True)A = np.random.randn(n, n)obifun = cp.trace(A.T*X)constr1 = [X[i, i+1] + X[i, i+2] <= -1 for i in range(n-2)]
constr2 = [cp.diag(X) == 1]objective = cp.Minimize(objfun)
constants = constant1 + constr2prob = cp.Problem(objective, constraints)
prob.solve(cp.SCS, verbose=True)
Xv = X. value
print(Xv)
                                             K ロ ▶ K 個 ▶ K 로 ▶ K 로 ▶ - 로 - K 9 Q @
```
## <span id="page-6-0"></span> $SDP/DDP/DualDDP + PCA + NLP$

 $\triangleright$  Task 1: test following algs with 2 given DGP instances

- $\triangleright$  SDP+PCA+NLP
- $\triangleright$  DDP+PCA+NLP
- $\triangleright$  DualDDP+PCA+NLP
- $\triangleright$  Task 2: replace PCA with Barvinok's naive algorithm
- $\triangleright$  Which is best on quality and efficiency: PCA or Barvinok?

 $200$ 

イロト イ押 トイヨ トイヨ トーヨ